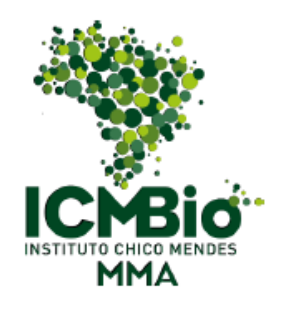

#### **ESTUDO TÉCNICO PRELIMINAR 1 – INTRODUÇÃO**

Contratação de empresa especializada para prestação de serviços de computação nuvem, sob demanda, e o fornecimento de recursos de infraestrutura como serviço (IaaS) e plataforma como Serviço (PaaS) em nuvem pública.

# **2 – MOTIVAÇÃO DA CONTRATAÇÃO**

2.1. A computação em nuvem é uma realidade na administração pública federal. Foi publicado pela Secretaria de Tecnologia da Informação do Ministério do Planejamento, em 13/05/2016, o documento de Boas Práticas, Orientações e Vedações para contratação de Serviços de Computação em Nuvem. Este documento tem força normativa legal, estando vinculado à Portaria MP/STI nº 20, de 14 de junho de 2016, na forma de anexo.

2.2. O referido documento veda a contratação de salas-cofre e salas seguras. A renovação ou ampliação da infraestrutura de TI própria também é vedada, devendo ser contratada como Infraestrutura como Serviço (IaaS), salvo os casos justificados pela autoridade máxima do órgão.

2.3. O atual ambiente de infraestrutura de TI do ICMBio fica instalado em uma sala sem preparação adequada para suportar um datacenter. Diversas medidas paliativas foram tomadas a fim de minimizar as fragilidades existentes. Mesmo assim, vários riscos estão associados ao uso desse espaço, tais como: proteção inadequada do acesso físico ao ambiente, falta de proteção contra incêndio, falta de redundância do datacenter, climatização inadequada, deficiência na estrutura de backup e fornecimento de energia com risco de falhas.

2.4. Diante das orientações da SETIC e das fragilidades do ambiente, o Comitê de Tecnologia da Informação e Comunicação do ICMBio aprovou, em dezembro de 2016, a inserção de ações sobre a contratação de serviços de computação em nuvem no Plano Diretor de Tecnologia da Informação do ICMBio.

2.5. Dessa forma, a referida contratação visa iniciar um processo de migração da infraestrutura física de TI para a utilização de infraestrutura como serviço, diminuindo riscos e em consonância com os normativos publicados pela STI.

## **3 - ALINHAMENTO ESTRATÉGICO**

3.1. Objetivos estratégicos do ICMBio relacionados ao projeto:

OE020 - Modernizar tecnologicamente o Instituto

OE022 - Prover e gerenciar de forma eficiente a infraestrutura.

3.2. Princípios e ações no PDTI 2017-2018

11N - Planejamento do processo de transição para o novo formato de infraestrutura em nuvem.

# **4 - ESPECIFICAÇÃO DAS NECESSIDADES**

**Necessidades de Negócio da Área Requisitante**

- Reduzir os riscos de manutenção de um datacenter proprietário.
- Reduzir custos de infraestrutura e serviços de TI.
- Melhorar a produtividade do usuário final provendo disponibilidade adequada e recuperação mais rápida.
- Propiciar um ciclo mais rápido de inovação no ambiente.
- Reduzir o tempo para implementação, oferecendo poder de processamento e capacidade de armazenamento de dados conforme a necessidade.
- Fornecer um ambiente altamente resiliente.

### **5 - ESPECIFICAÇÃO TÉCNICA**

5.1. A SETIC tem apresentado a intenção de realizar contratação conjunta para os órgãos do SISP. Dessa forma, visto que a SETIC indica que o serviço de nuvem pode ser padronizado e contratado de forma conjunta, as especificações técnicas do modelo serão definidas pelo órgão gerenciador da licitação, devendo contemplar os requisitos abaixo:

- Os serviços prestados devem ser realizados de modo que as aplicações provisionadas em nuvem, afetadas direta ou indiretamente por estes serviços, sejam portáveis entre provedores, sem nenhuma possibilidade de aprisionamento. O serviço contratado deve permitir a portabilidade de dados e aplicativos e as informações do contratante devem estar disponíveis para transferência de localização, em prazo adequado e sem custo adicional, de modo a garantir a continuidade do negócio e possibilitar a transição contratual.
- O foro brasileiro será adotado para dirimir quaisquer questões jurídicas relacionadas aos contratos firmados entre o contratante e o fornecedor do serviço.
- As informações sob custódia do fornecedor serão tratadas como informações sigilosas, não podendo ser usadas por este fornecedor ou fornecidas a terceiros, sob nenhuma hipótese, sem autorização formal do contratante.
- Os serviços everão ser executados em território nacional, de modo que a Contratante disponha de todas as garantias da legislação brasileira enquanto tomadora do serviço e responsável pela guarda das informações armazenadas em nuvem.

#### **6 - BENEFÍCIOS ESPERADOS**

- Maior agilidade da administração na entrega de serviços e em sua atualização tecnológica;
- Suporte a iniciativas de *Big Data* e Dados Abertos, facilitando a abertura de informações governamentais que hoje se encontram em sistemas que controlam as operações cotidianas do Estado
- Atendimento a picos de demanda de serviços pela *internet* sem necessidade de alocar grande quantidade de recursos fixos;
- A contratação de serviços em nuvem de IaaS ou PaaS pode levar a uma redução de oportunidades de desvios e irregularidades, quando comparada às múltiplas contratações de máquinas, licenças de *software*, manutenção e suporte necessárias para a operação de CPD próprio;
- (e) agilidade e economia na entrega de serviços para instituições públicas com unidades descentralizadas, que podem ter serviços disponibilizados por meio de acesso à *internet*.

#### **7 – AMBIENTE ICMBIO**

A tabela abaixo apresenta o ambiente do ICMBio com os serviços que, prioritariamente, serão migrados para o ambiente contratado. Esses dados servirão como apoio para a mensuração do quantitativo estimado de acordo com a métrica a ser construída pelo órgão gerenciador do processo licitatório.

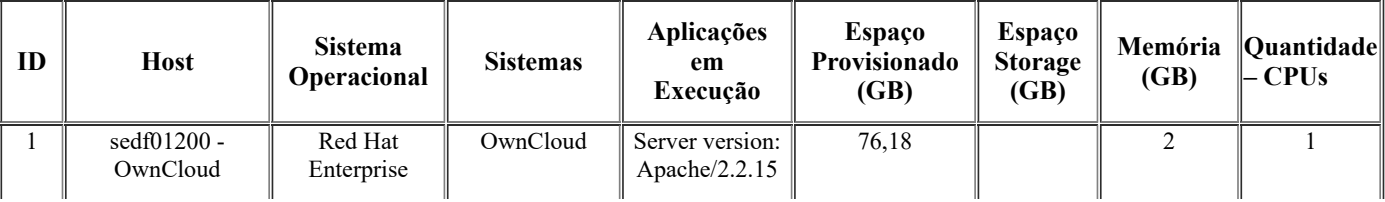

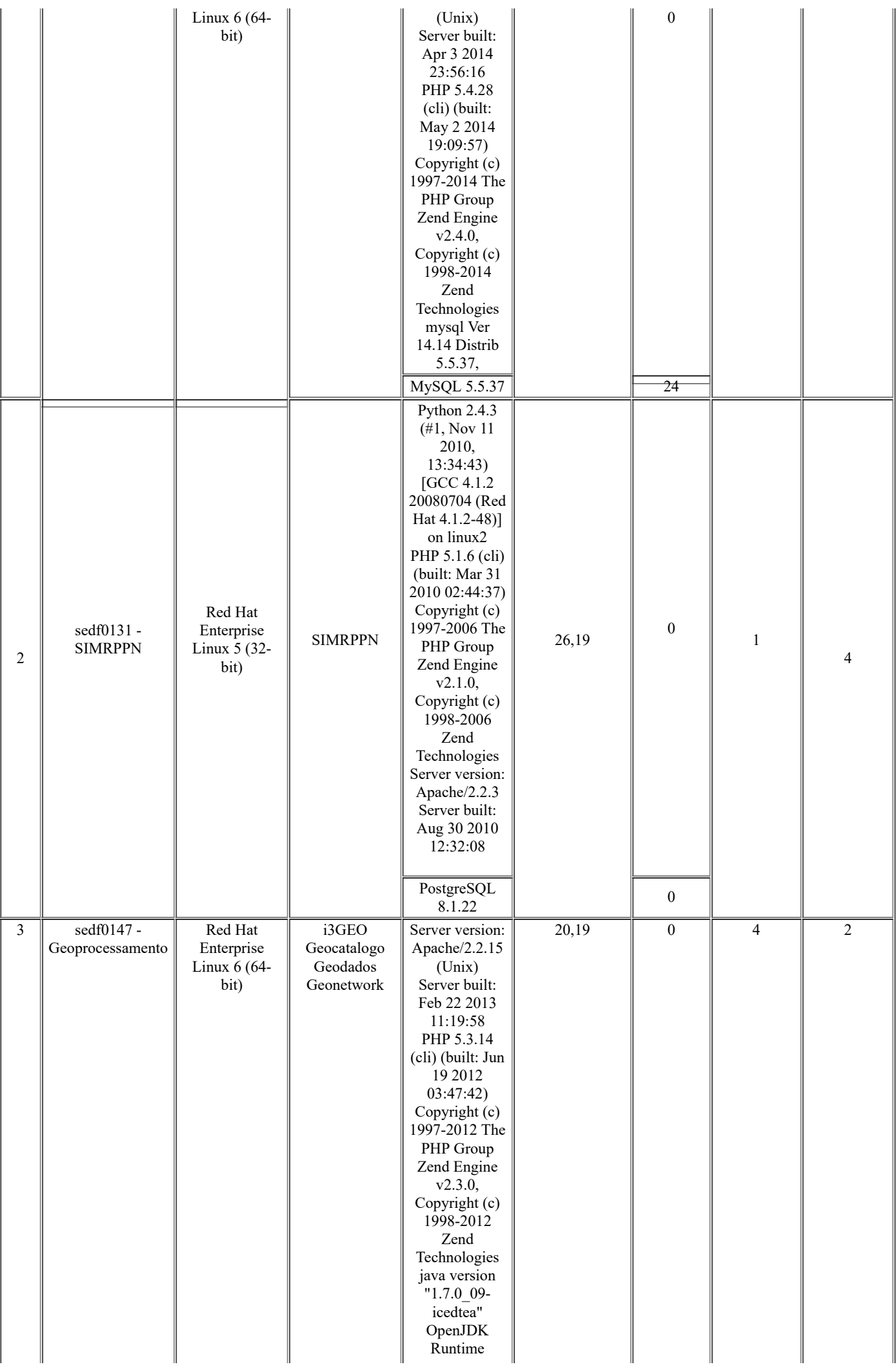

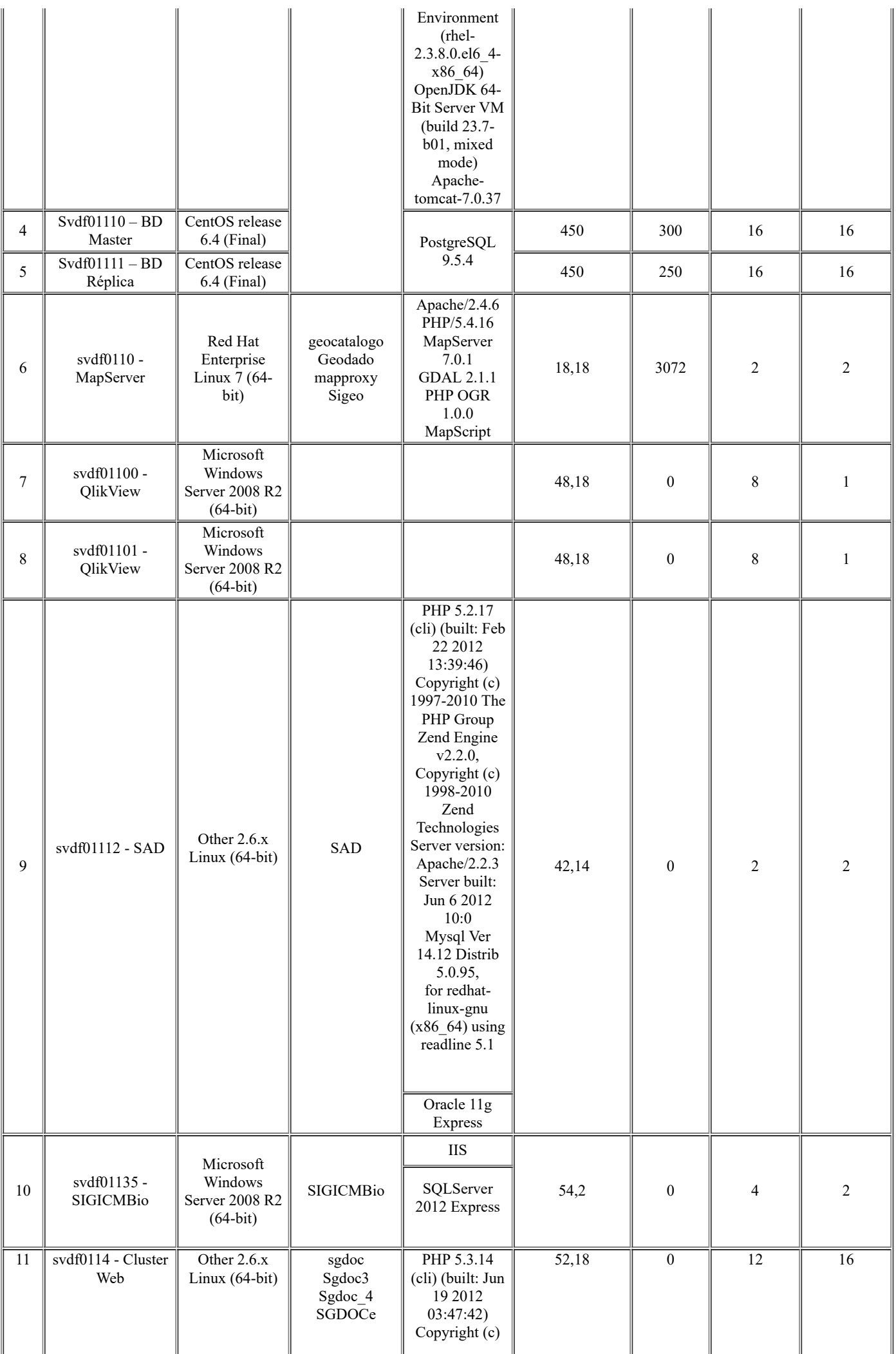

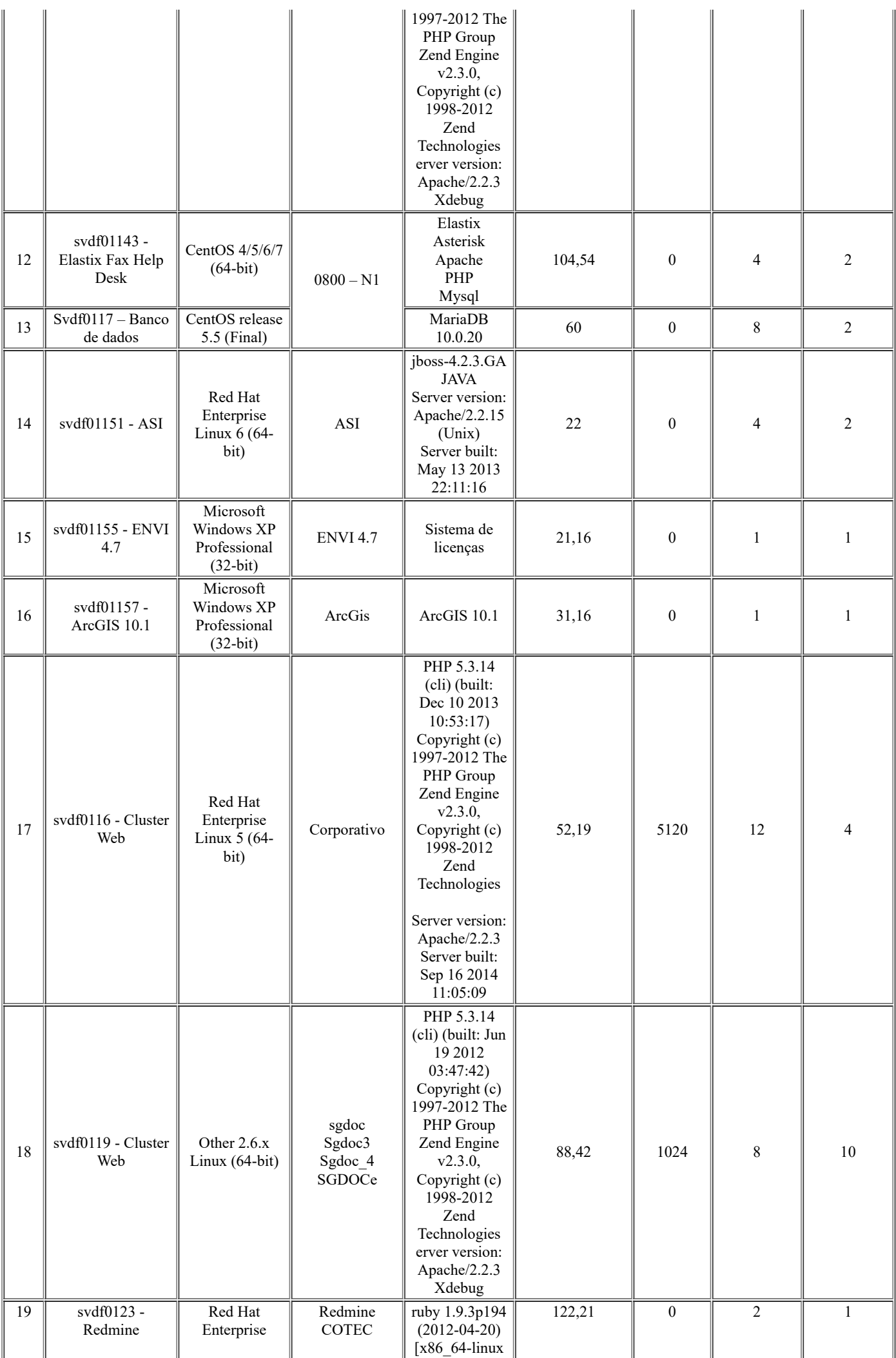

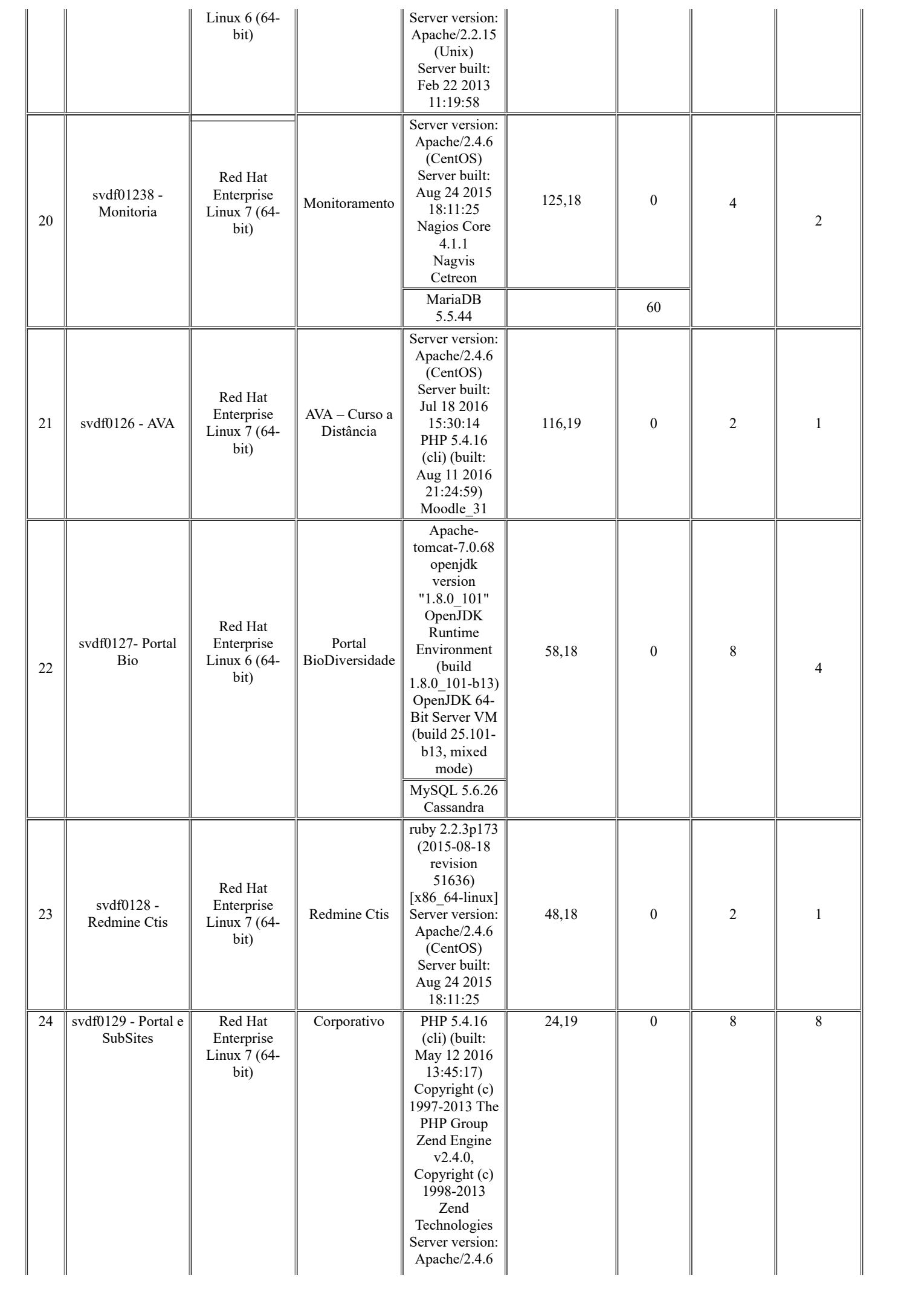

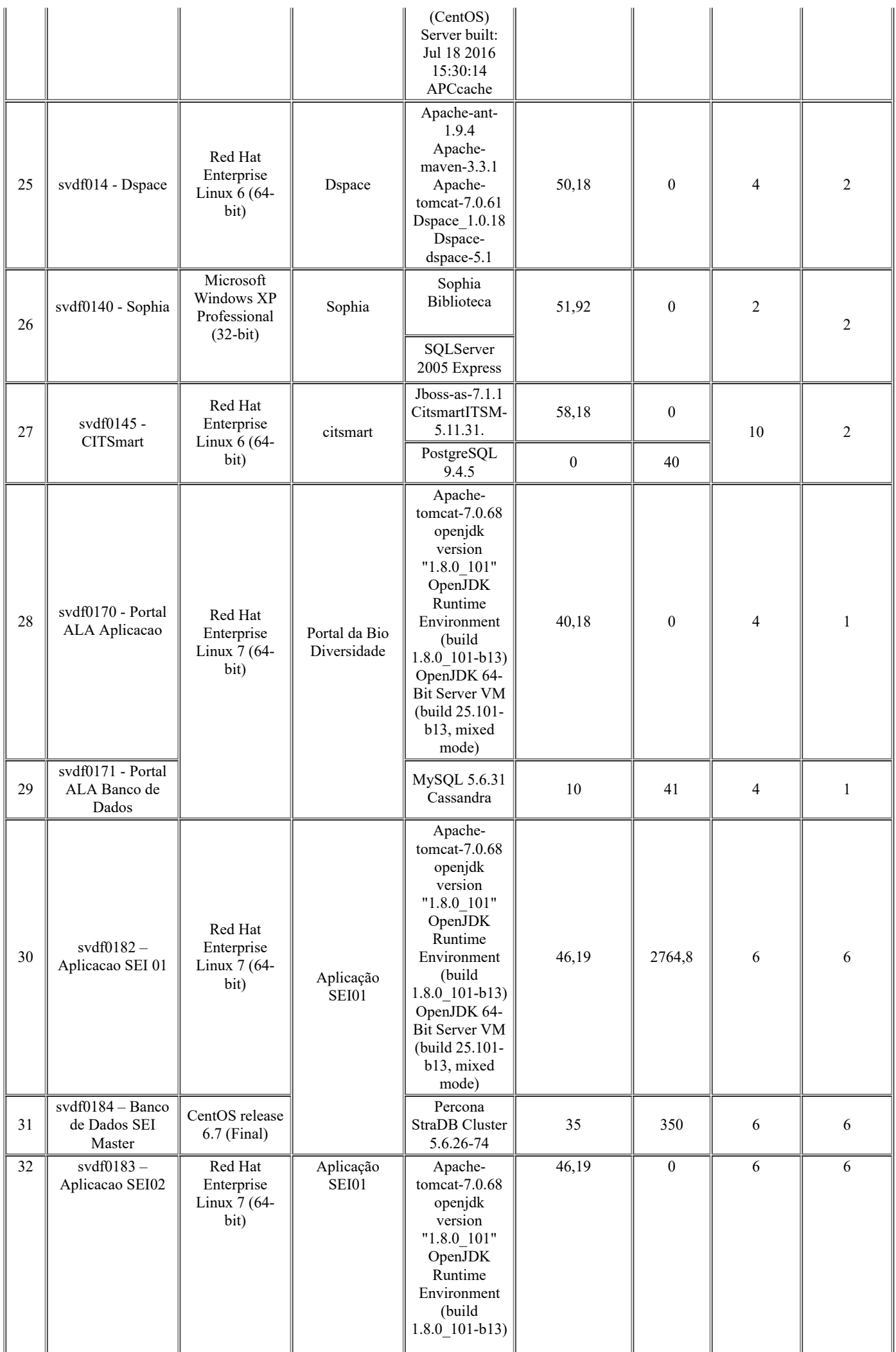

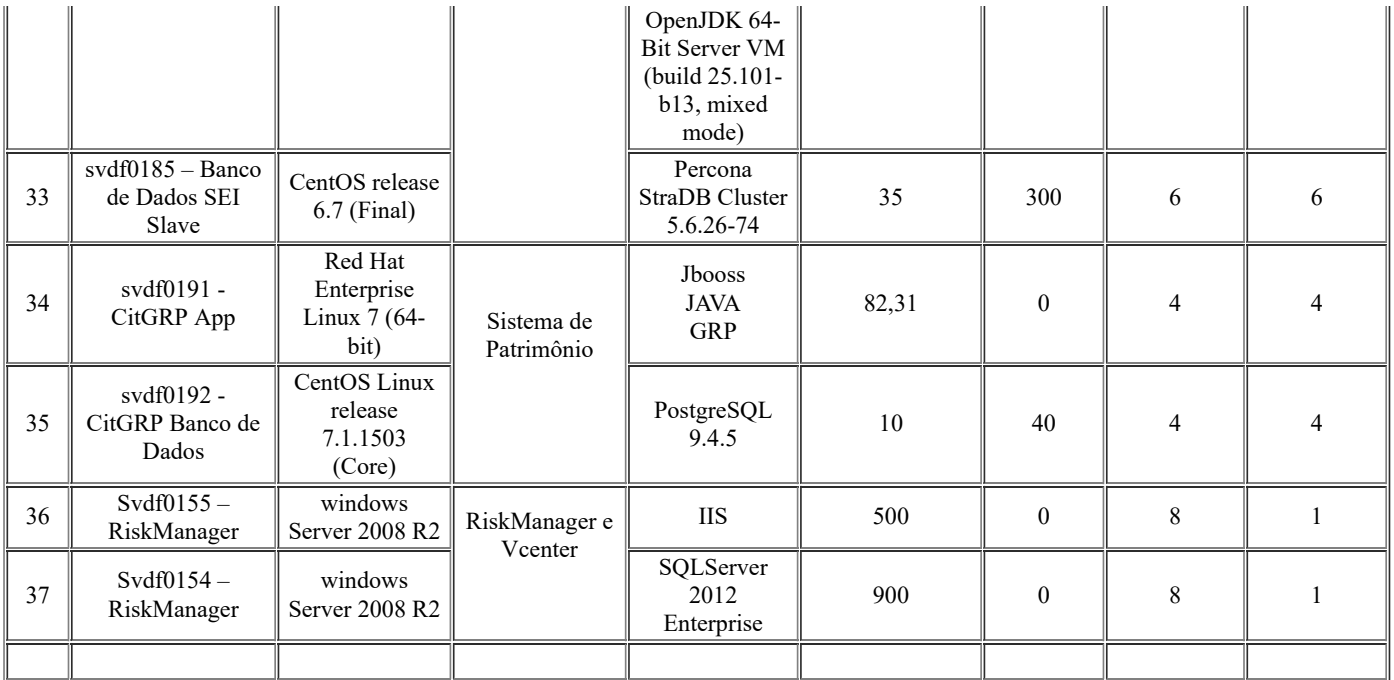

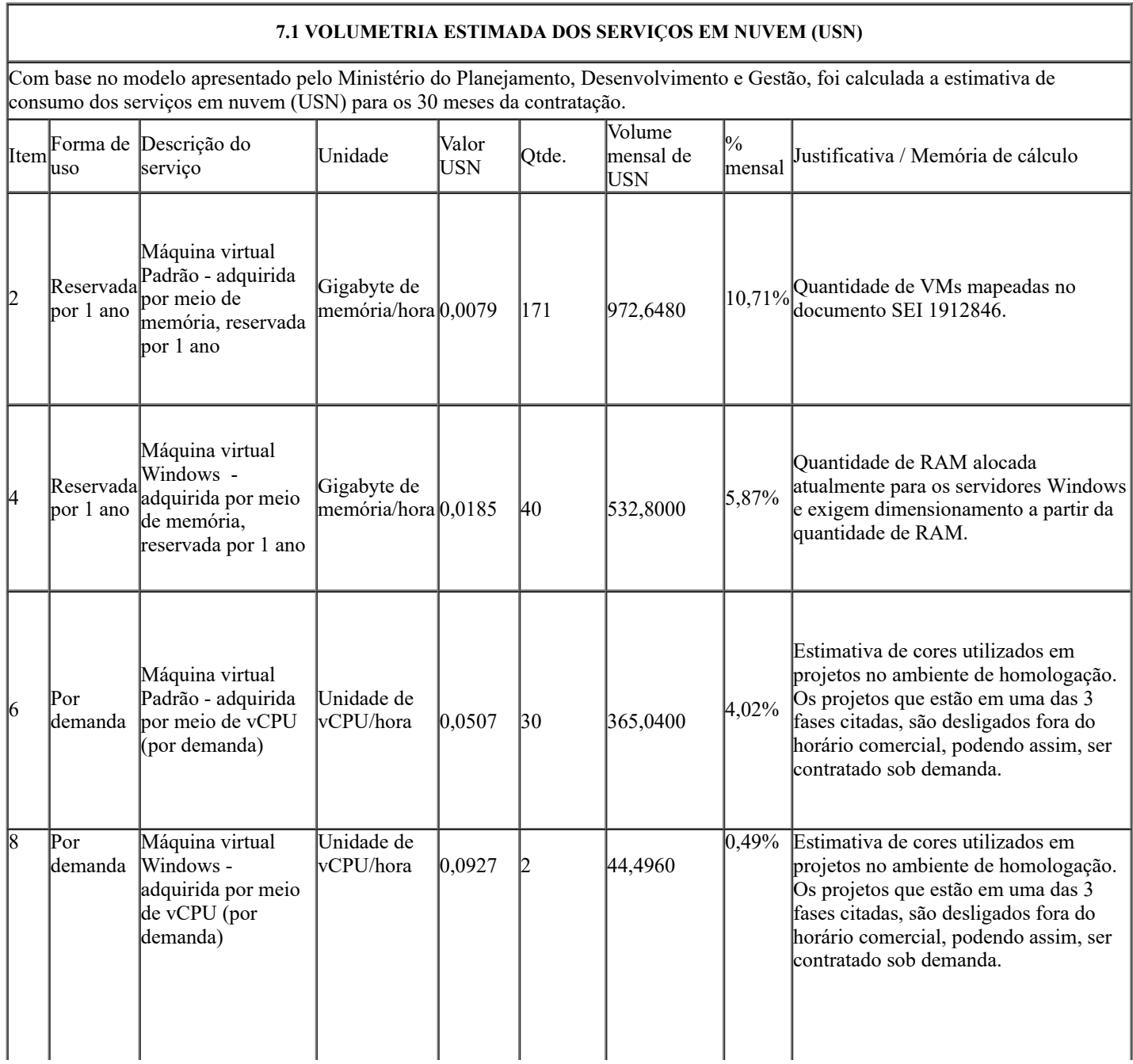

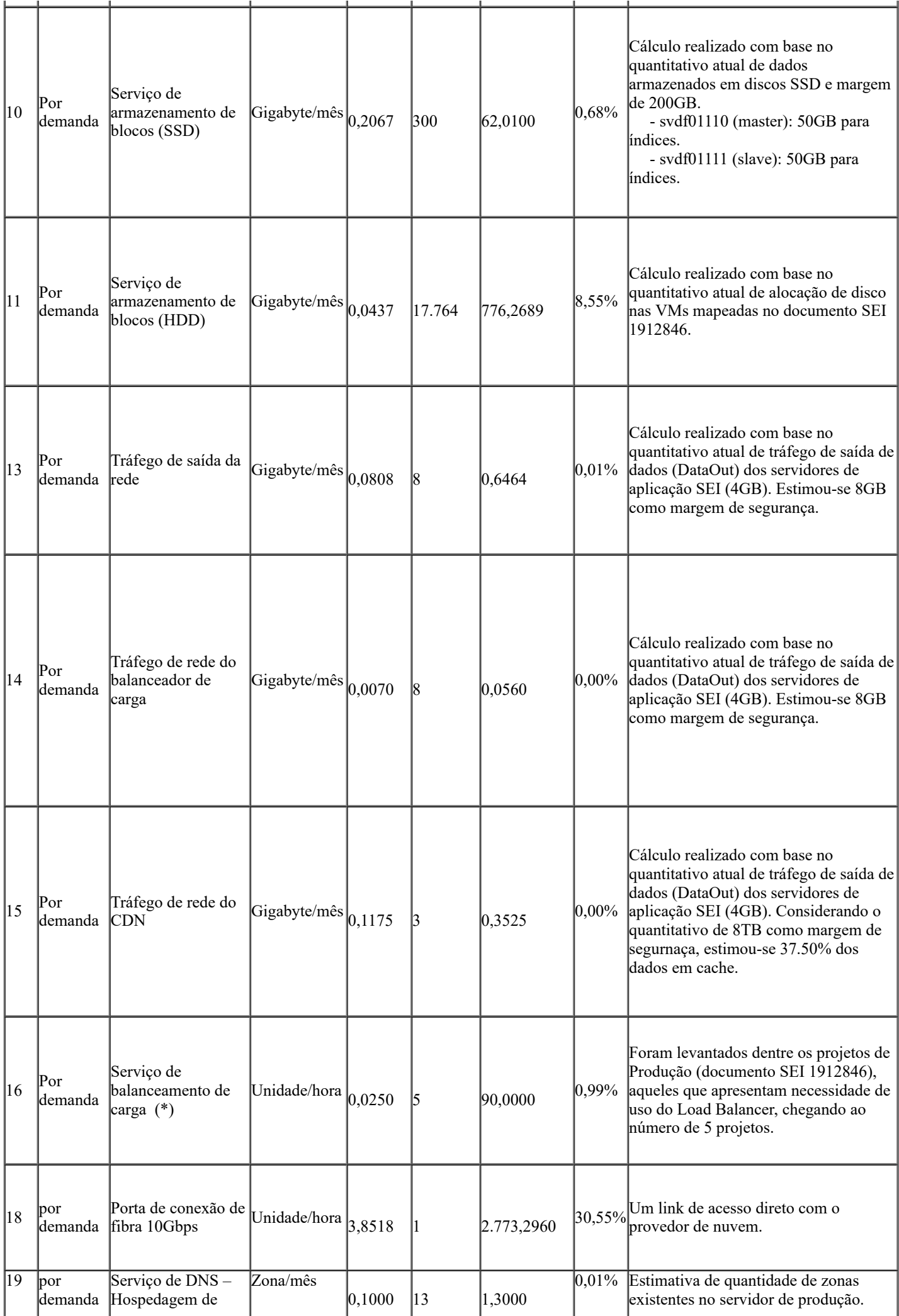

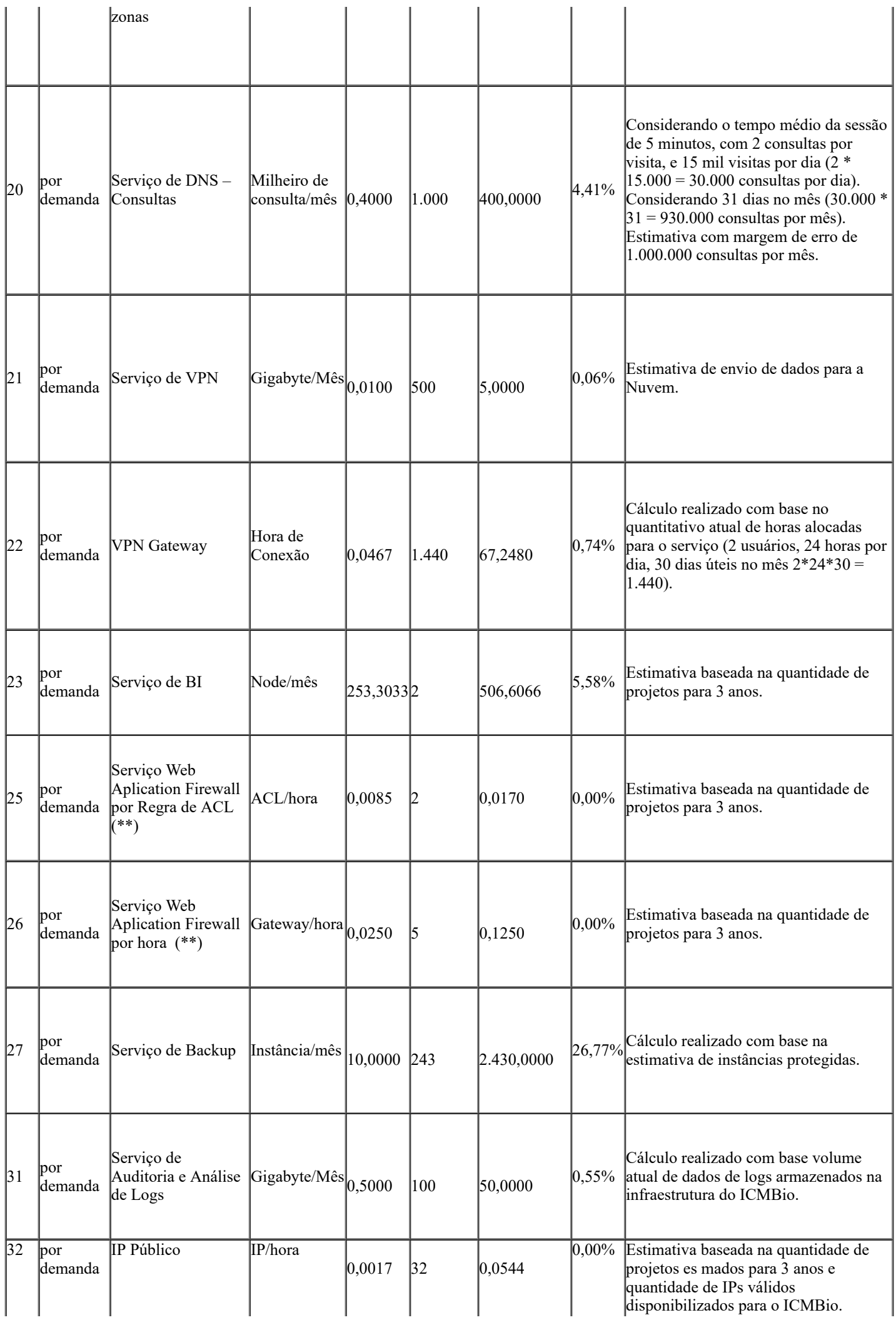

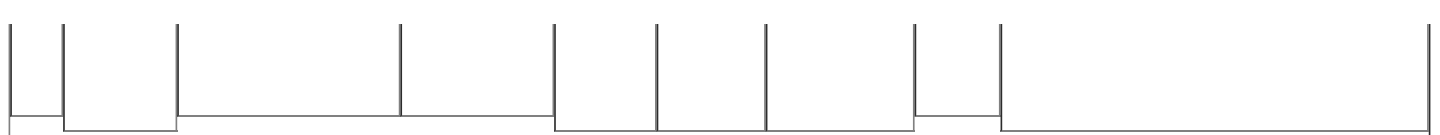

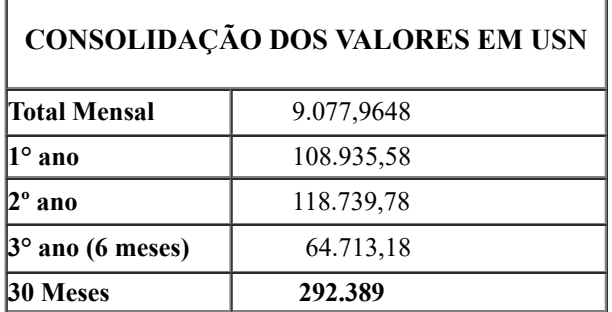

Obs: Os valores possuem taxa de crescimento mensal de 0,75%, este percentual foi aplicado a partir do segundo ano, conforme orientação do Ministério do Planejamento.

# **7.2 VOLUMETRIA ESTIMADA DOS SERVIÇOS TÉCNICOS ESPECIALIZADOS (UST)**

Com base no catálogo de serviços disponibilizado, foi realizado o cálculo estimado dos quantitativos necessários dos serviços técnicos especializados (UST) para 30 meses.

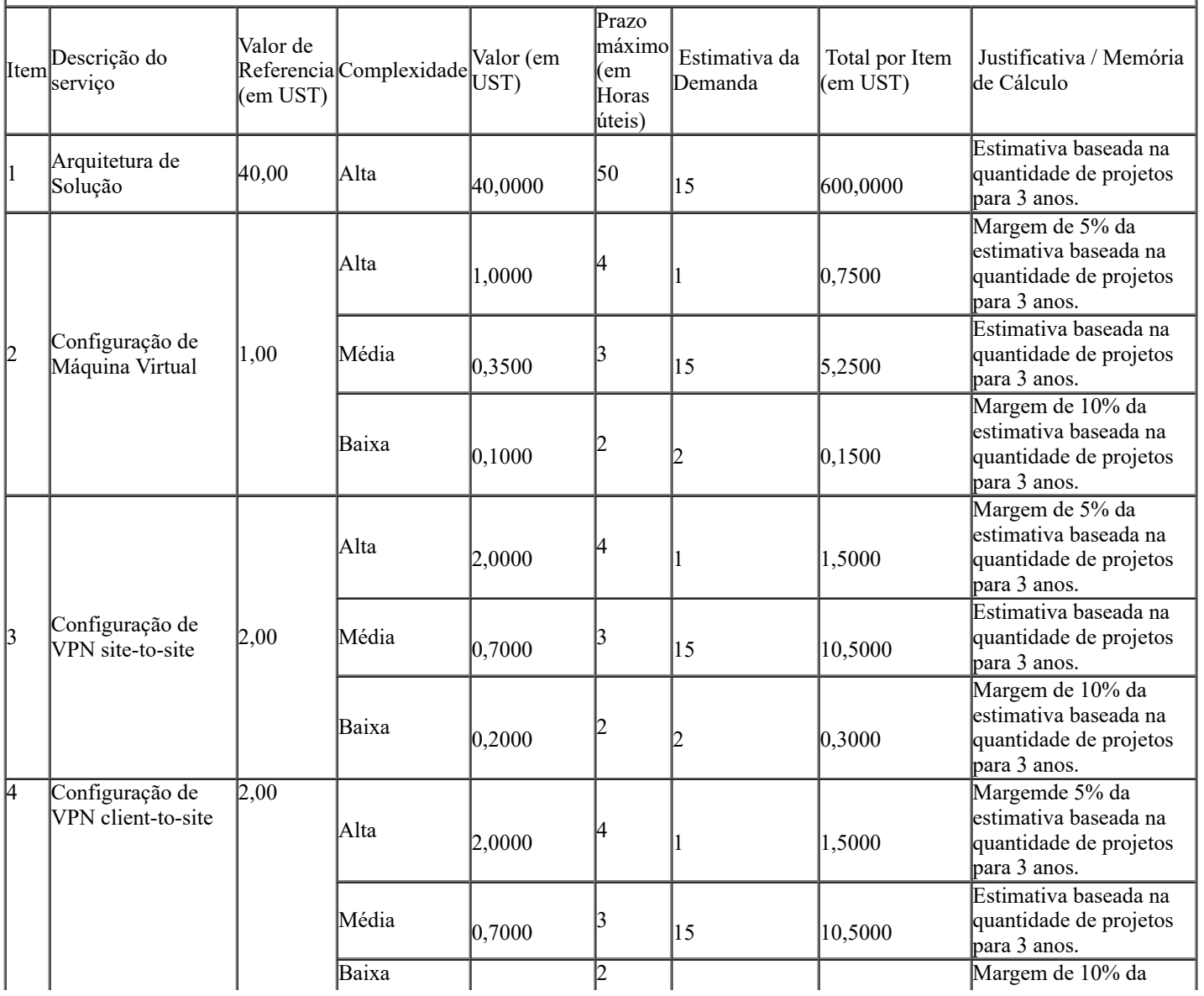

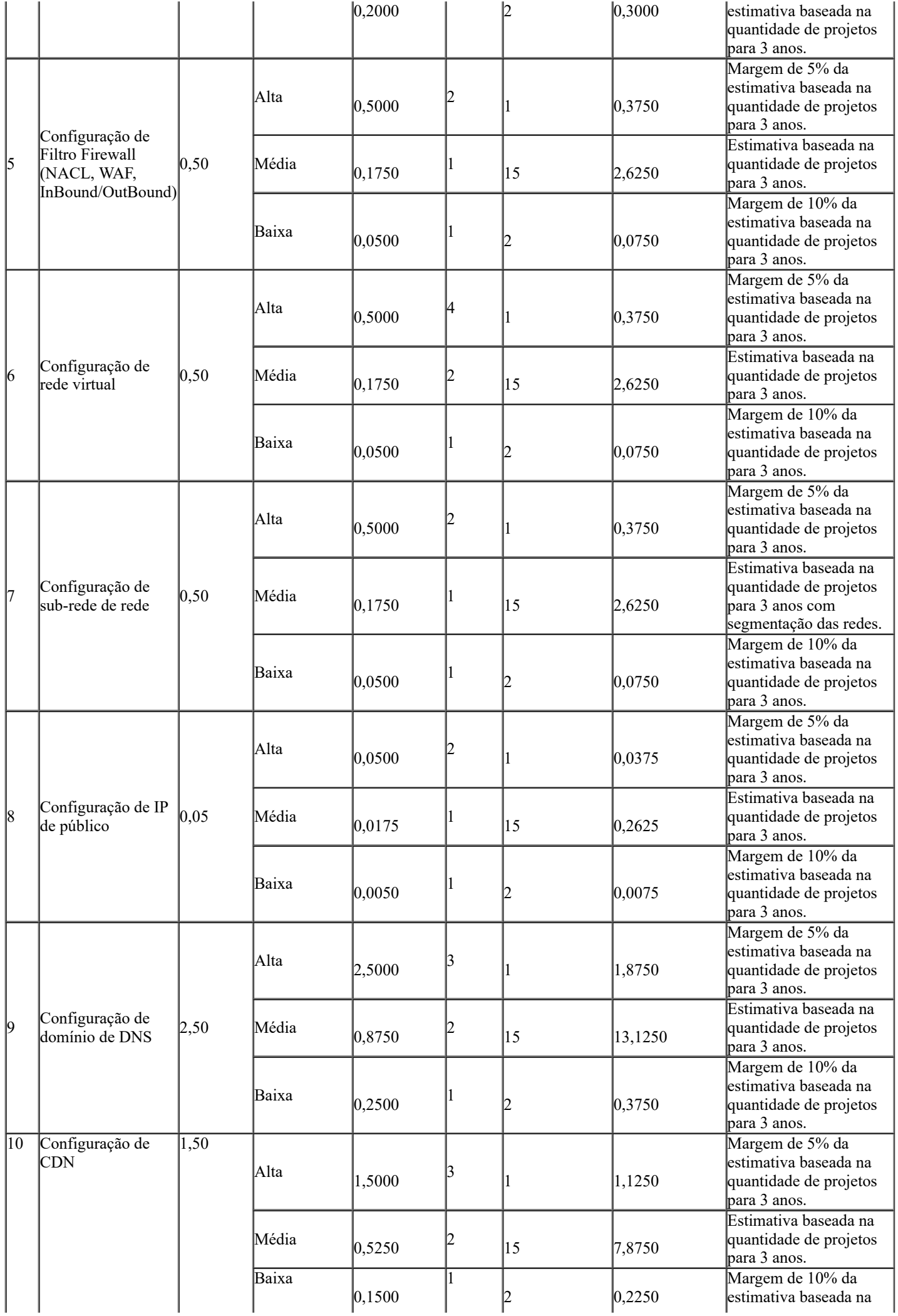

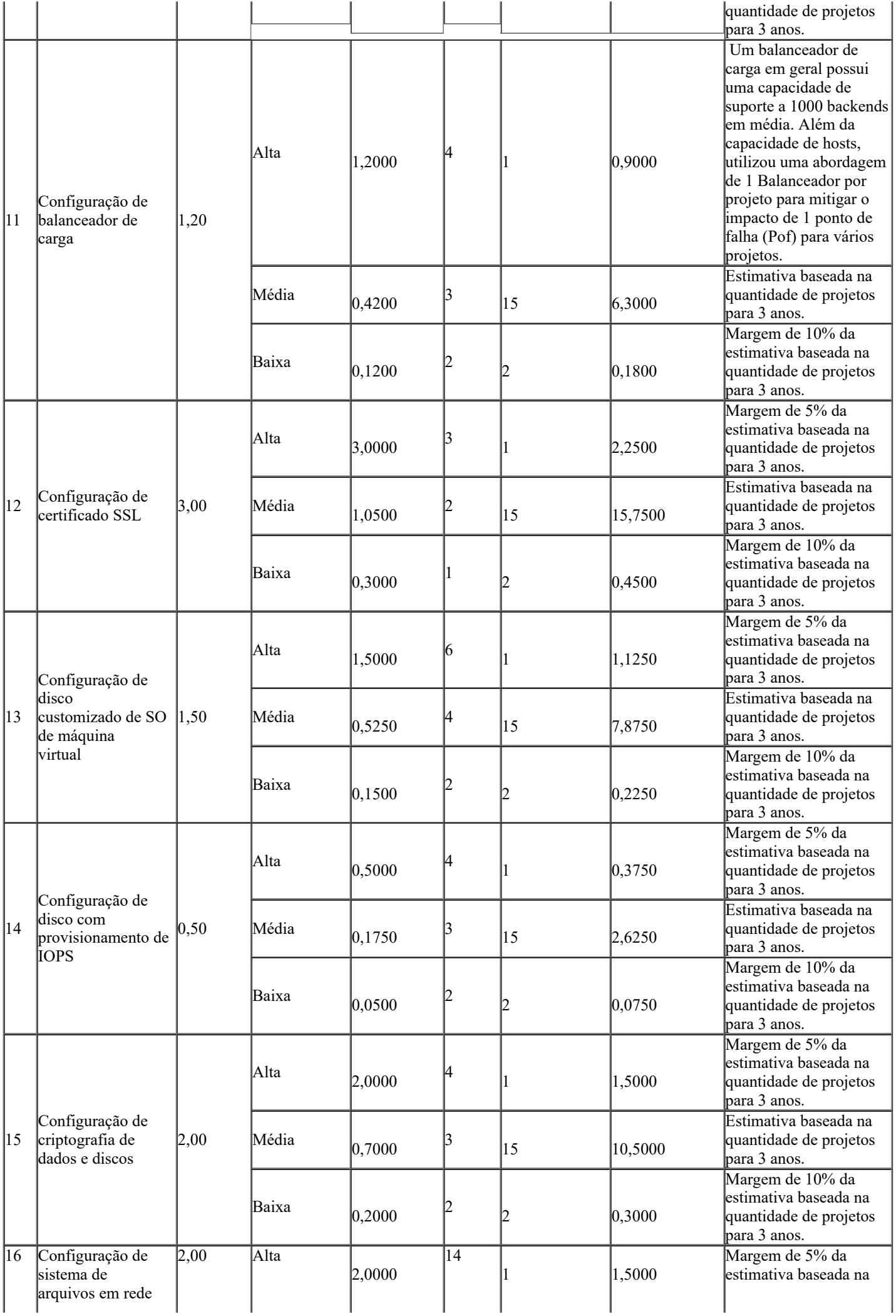

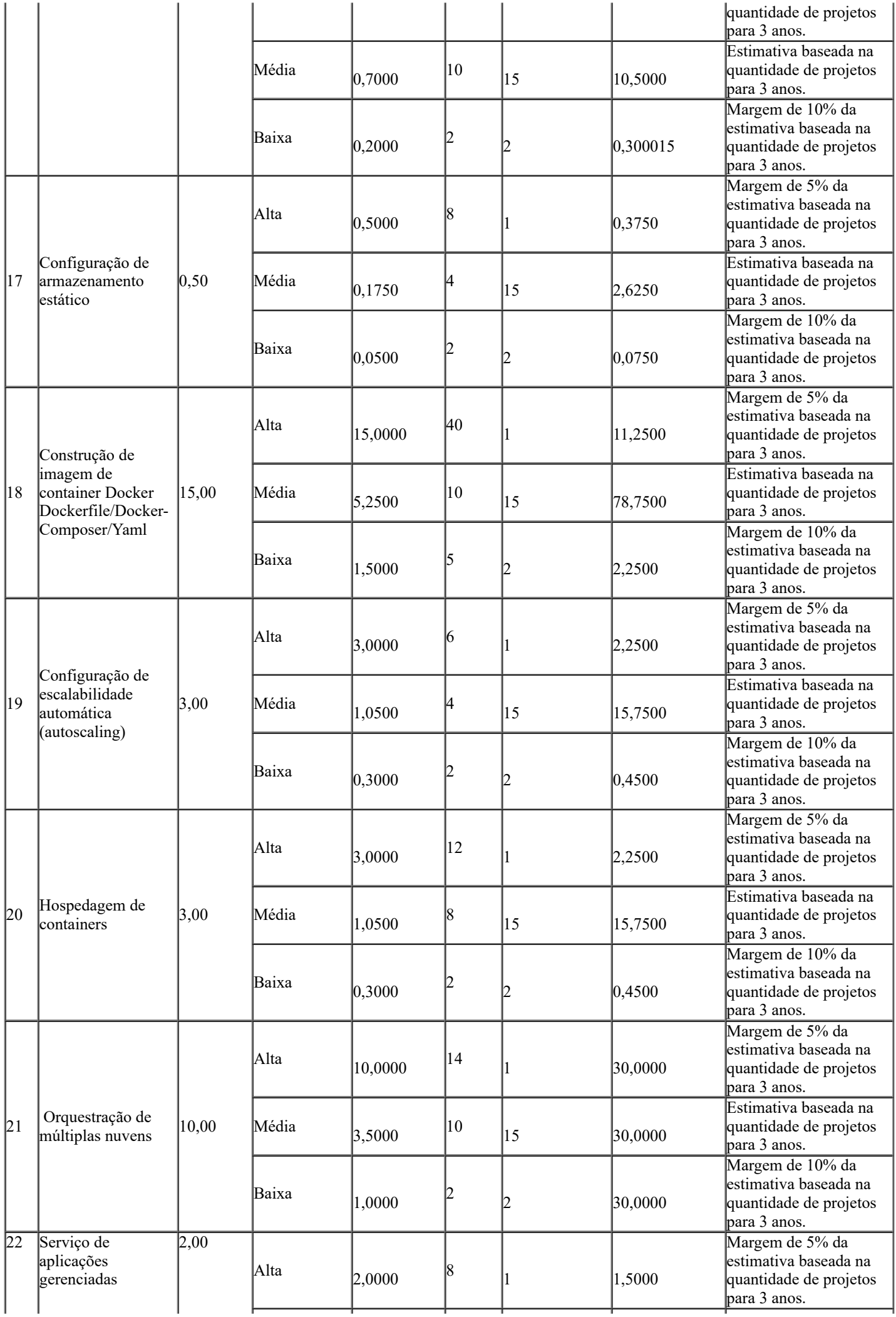

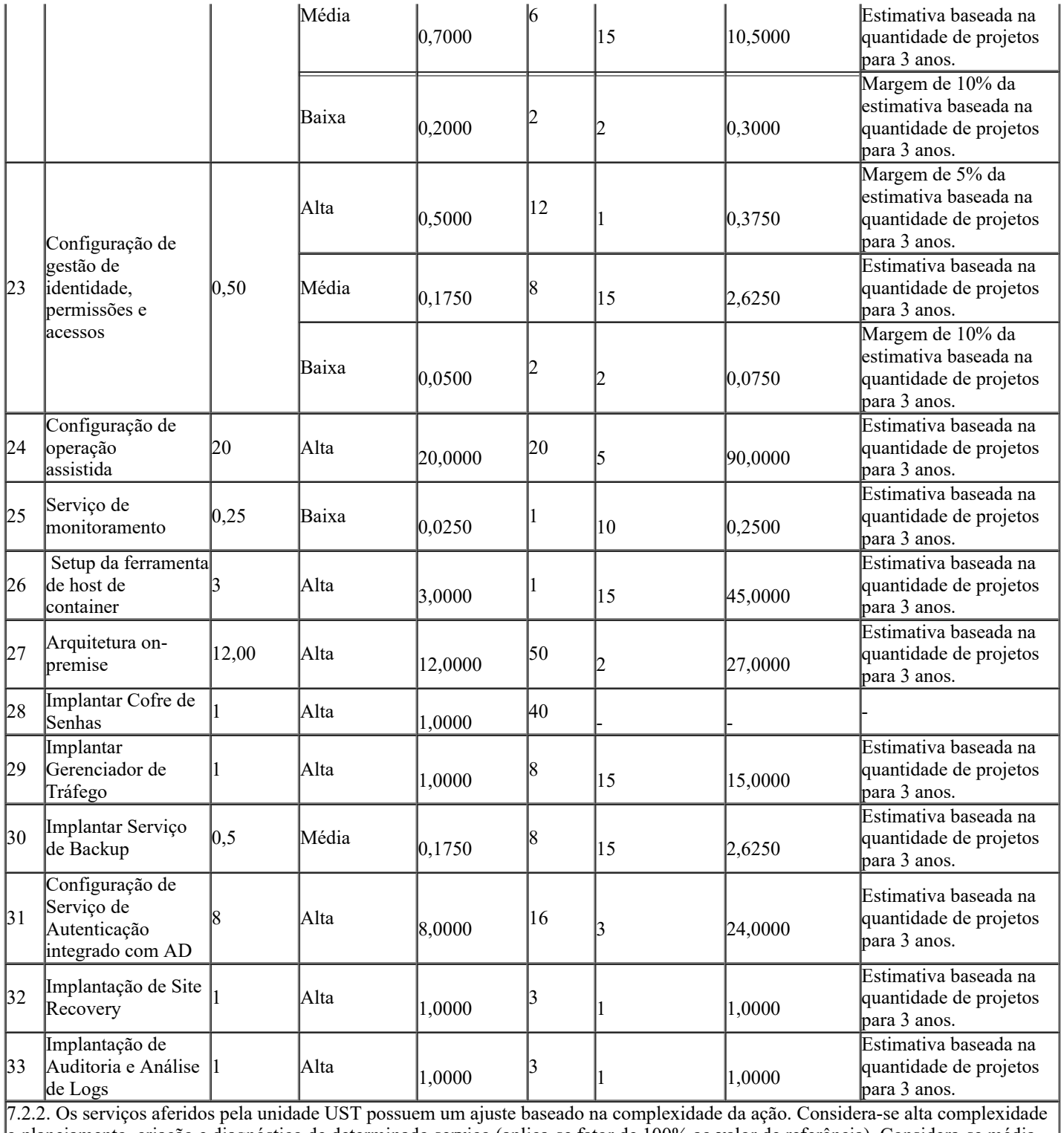

o planejamento, criação e diagnóstico de determinado serviço (aplica-se fator de 100% ao valor de referência). Considera-se média complexidade a execução, alteração e implantação de determinado serviço (aplica-se fator de 35% ao valor de referência). Considerase, por fim, baixa complexidade a exclusão de determinado serviço (aplica-se fator de 10% ao valor de referência).

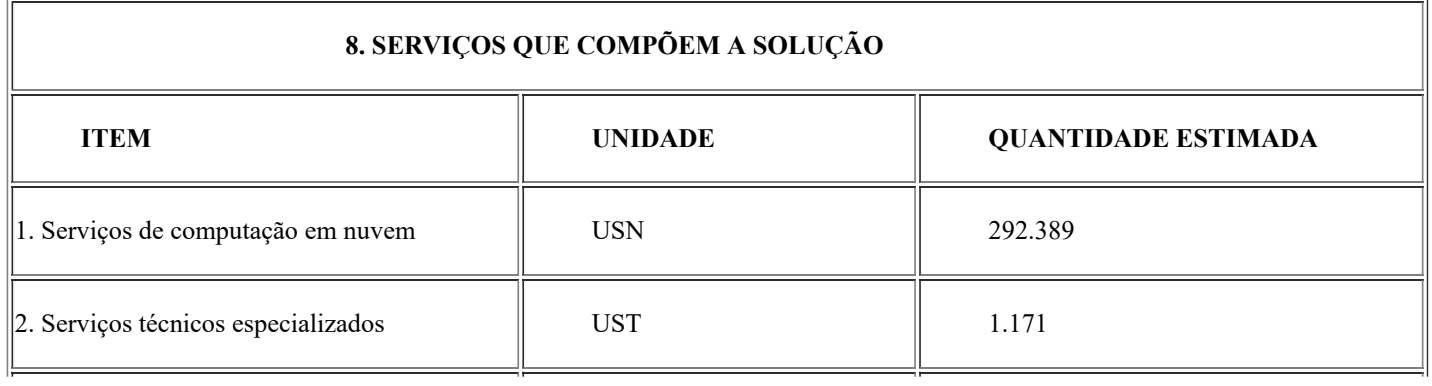

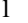

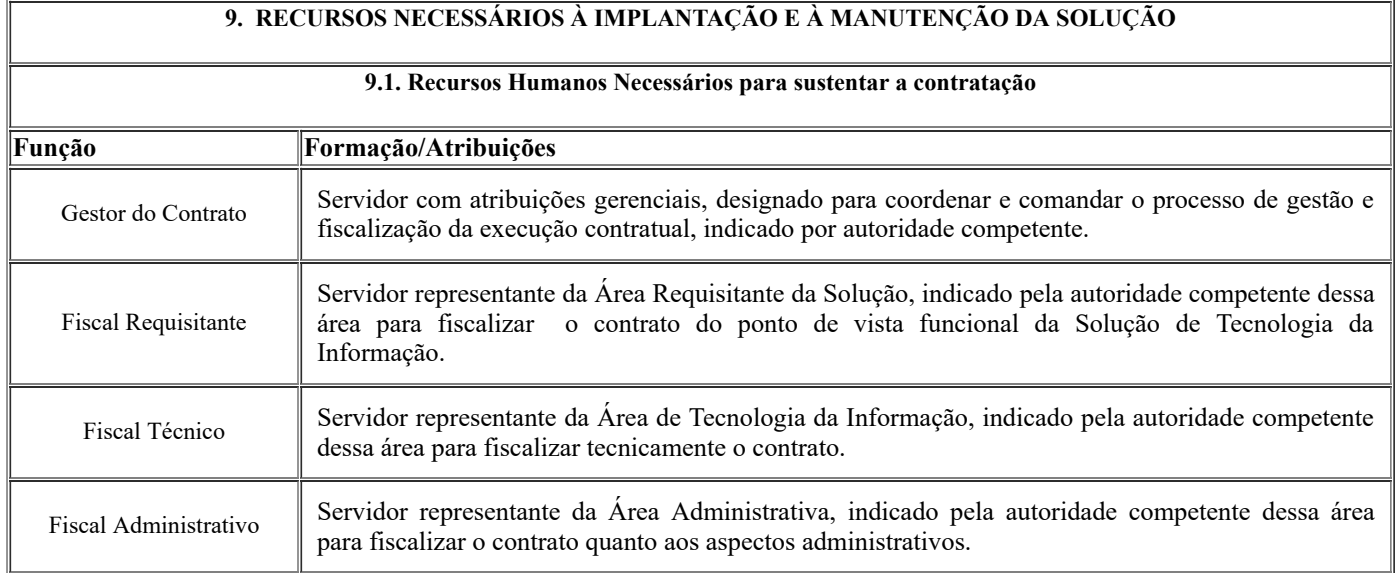

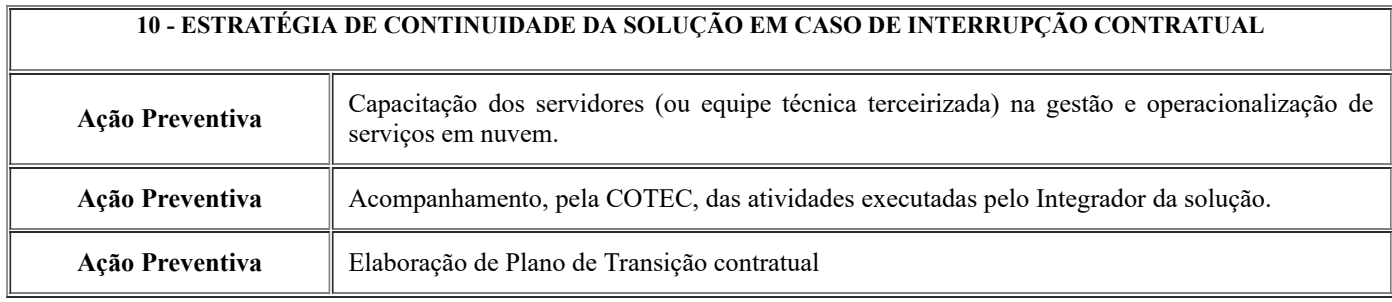